## **Google meet(**グーグル ミート**)**を

## 使ってオンライン授業に つか しゅうしょう しゅぎょう しゅぎょう

## 参加するときに注意すること さんか ちゅうい

## 授業に参加するタブは一つだけにしよう! じゅぎょう さんか いんしょう ひと

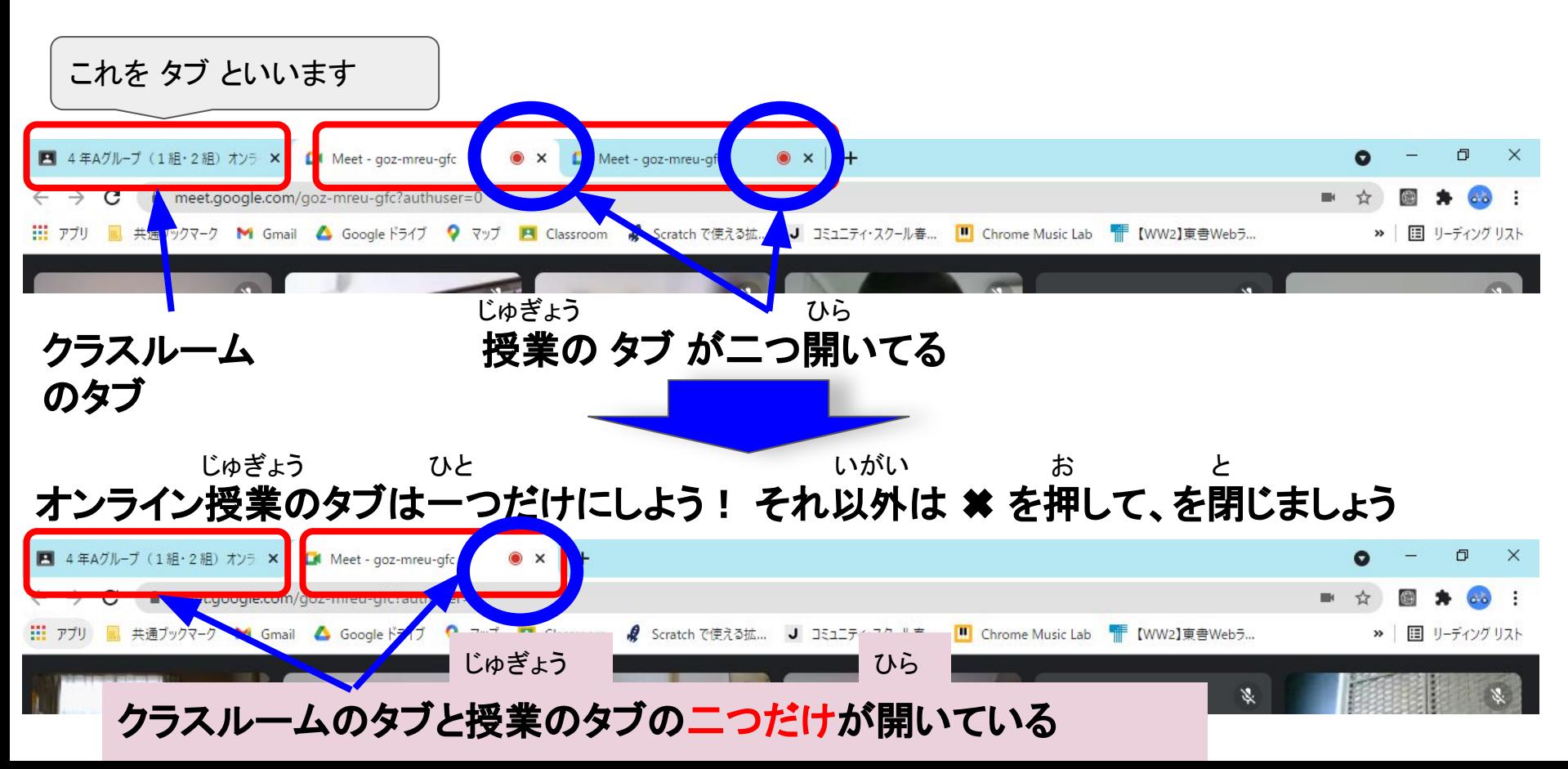